# Disabilitare SNMP v1 o SNMP v2c mentre altre versioni rimangono abilitate I

## Sommario

[Introduzione](#page-0-0) **[Prerequisiti](#page-0-1) [Requisiti](#page-0-2)** [Componenti usati](#page-0-3) **[Convenzioni](#page-0-4) [Procedura](#page-0-5)** [Informazioni correlate](#page-1-0)

### <span id="page-0-0"></span>**Introduzione**

In questo documento viene descritto come disabilitare il protocollo SNMP versione 1 o versione 2c quando sono abilitate altre versioni.

## <span id="page-0-1"></span>**Prerequisiti**

#### <span id="page-0-2"></span>**Requisiti**

Nessun requisito specifico previsto per questo documento.

#### <span id="page-0-3"></span>Componenti usati

Questo documento è valido per tutti i dispositivi Cisco IOS<sup>®</sup> con versione 12.0(3)T o successive. La procedura illustrata in questo documento è stata verificata su un Cisco 2821 con versione 15.2(2)T.

Le informazioni discusse in questo documento fanno riferimento a dispositivi usati in uno specifico ambiente di emulazione. Su tutti i dispositivi menzionati nel documento la configurazione è stata ripristinata ai valori predefiniti. Se la rete è operativa, valutare attentamente eventuali conseguenze derivanti dall'uso dei comandi.

#### <span id="page-0-4"></span>**Convenzioni**

Fare riferimento a [Cisco Technical Tips Conventions](/c/it_it/support/docs/dial-access/asynchronous-connections/17016-techtip-conventions.html) per informazioni sulle convenzioni dei documenti.

## <span id="page-0-5"></span>**Procedura**

Dati i problemi di sicurezza di Internet con le versioni 1 e 2c del protocollo SNMP (Simple Network Management Protocol), gli utenti spesso scelgono di disabilitare il protocollo SNMP basato sulla community a favore del più sicuro SNMP versione 3 del modello USM (User Security Model). Tuttavia, a volte è desiderabile lasciare il protocollo SNMP basato sulla community abilitato per le applicazioni legacy.

Per garantire che le applicazioni possano ottenere i dati più accurati e trarre vantaggio dal tipo di messaggio GETBULK SNMP più scalabile, è possibile disabilitare SNMPv1 mentre SNMPv2c rimane abilitato.

Ogni volta che viene configurata una stringa della community SNMP, il dispositivo configura internamente due gruppi SNMP per tale community: un gruppo per v1 e un altro gruppo per v2c. Per disabilitare una delle versioni del protocollo, è necessario eliminare il gruppo.

Il comando per eliminare un gruppo non è snmp-server group <community> v1.

Si supponga, ad esempio, che la community sia configurata come segue:

```
Router(config)#snmp-server community public ro
```
Il dispositivo crea i seguenti gruppi:

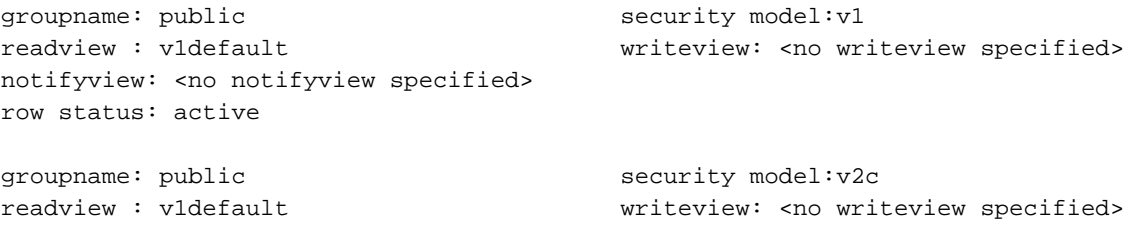

quando il comando no snmp-server group public v1 è configurato, il gruppo pubblico per SNMPv1 viene rimosso e le richieste SNMPv1 al dispositivo vengono ignorate.

Questa procedura deve essere eseguita per tutte le stringhe della community configurate sul dispositivo.

## <span id="page-1-0"></span>Informazioni correlate

• [Documentazione e supporto tecnico – Cisco Systems](http://www.cisco.com/cisco/web/support/index.html?referring_site=bodynav)